# **Calcula**

**Recuerda** que para sumar o restar números decimales, se colocan de forma que coincidan en la misma columna las cifras del mismo orden. Después, se suman como si fueran números naturales y se coloca una coma en el resultado debajo de la columna de las comas.

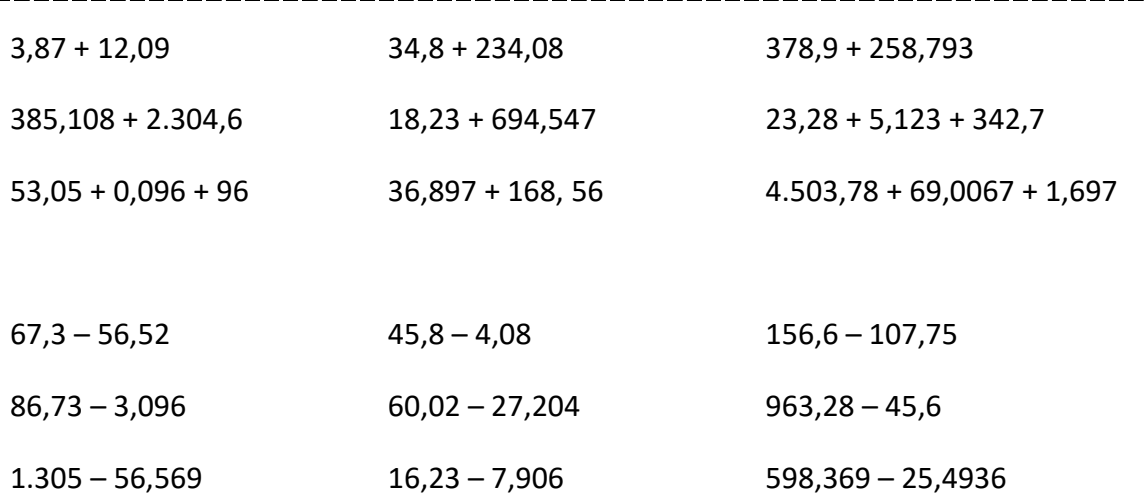

**Recuerda** que para multiplicar un número decimal por un natural, se multiplican como si fueran números naturales y en el resultado se separan, con una coma, a partir de la derecha, tantas cifras decimales como tenga el número decimal.

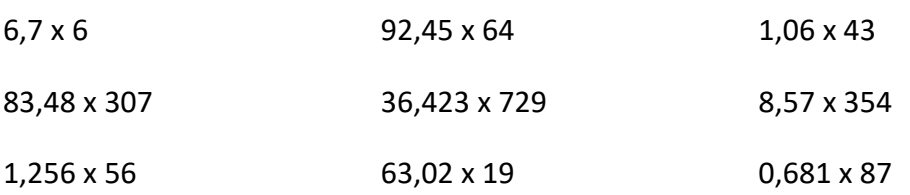

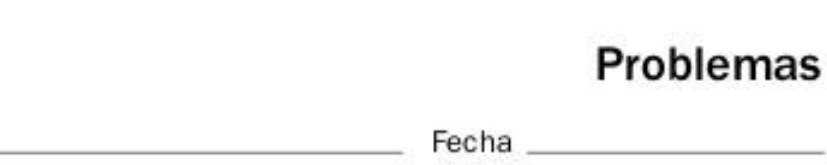

## Recuerda

Refuerzo

31

Nombre

Antes de resolver un problema:

- · Léelo con atención.
- · Piensa si debes hacer una o más operaciones.
- · Escribe qué operaciones debes hacer.

## 1. Observa los precios y resuelve.

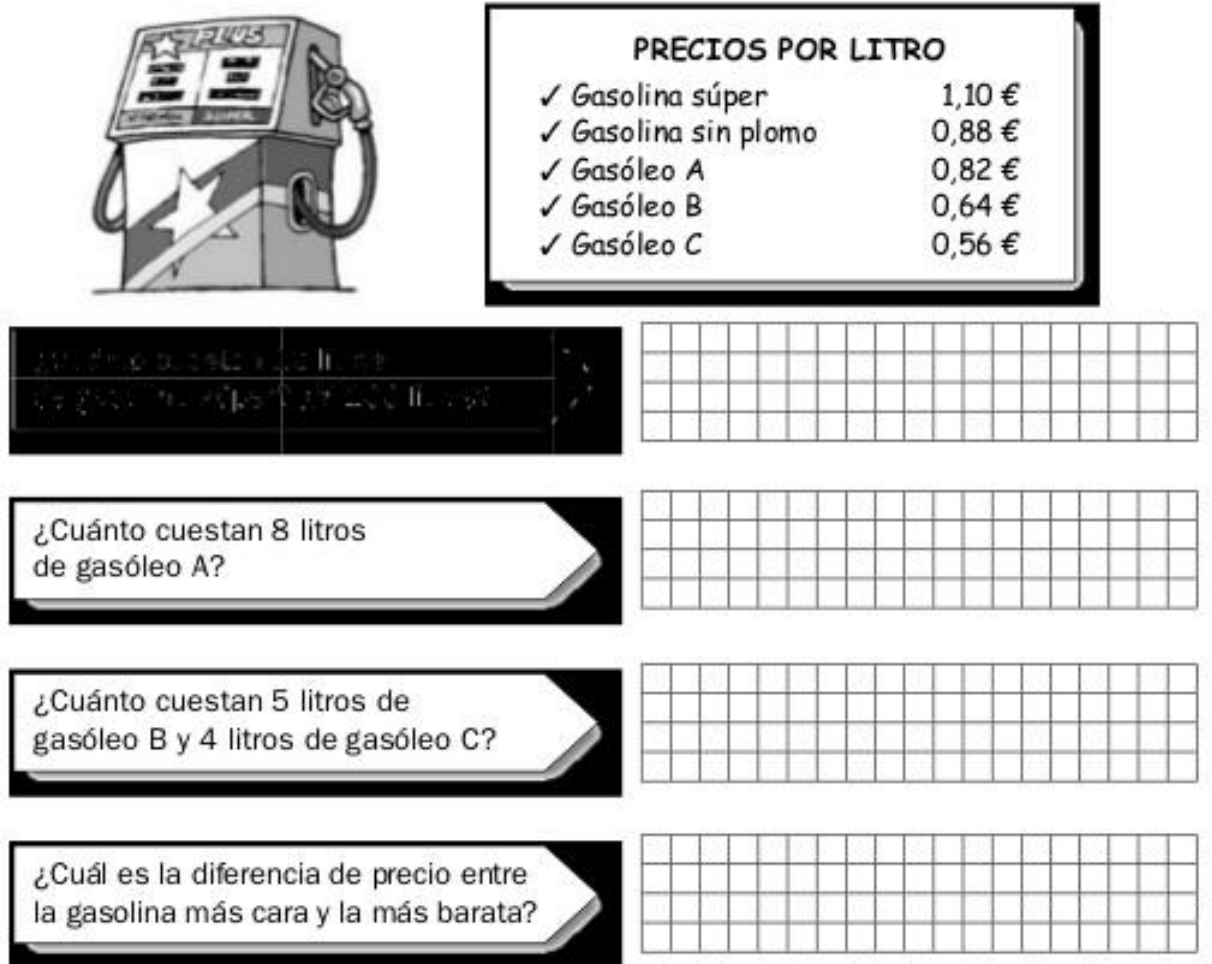

# 2. Resuelve.

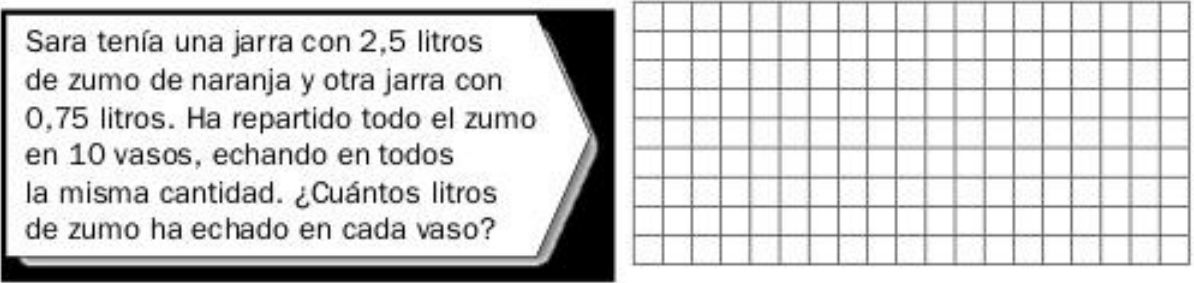

@ 2009 Santillana Educación, S. L.

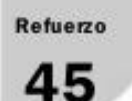

# Múltiplos del metro

Nombre \_

Fecha \_\_\_

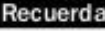

Los múltiplos del metro son el decámetro, el hectómetro y el kilómetro.  $1 \text{ hm} = 100 \text{ m}$  $1 km = 1.000 m$  $1$  dam =  $10$  m

- 1. ¿Qué operación tienes que hacer para pasar de kilómetros a metros? ¿Y de hectómetros a decámetros? Explica.
- 2. Completa.

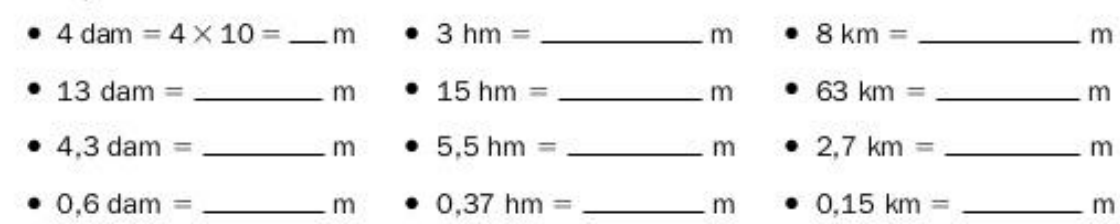

3. ¿Qué operación tienes que hacer para pasar de metros a hectómetros? ¿Y de decámetros a kilómetros? Explica.

## 4. Completa.

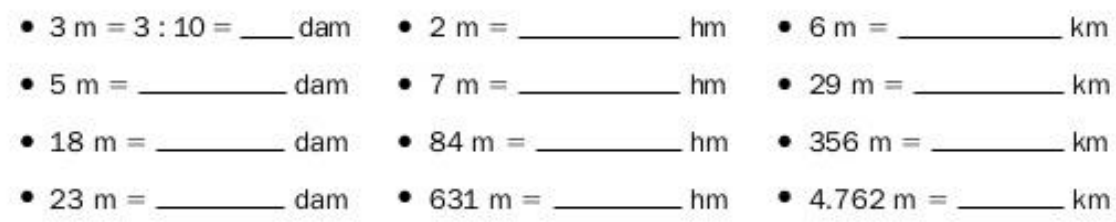

#### 5. Expresa en metros.

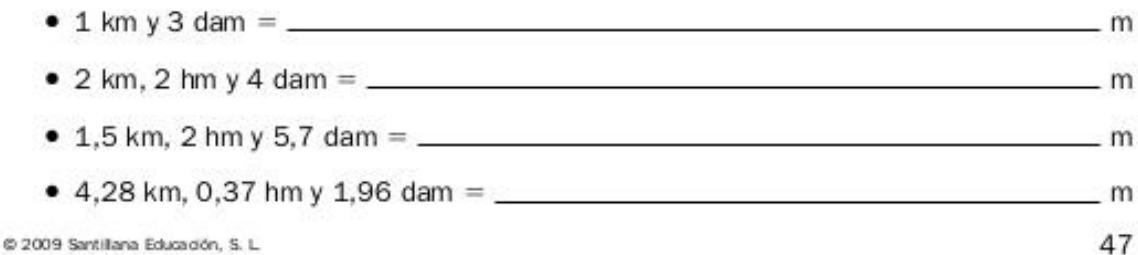

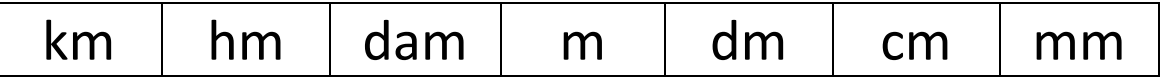

**Ampliación** 

6

Nombre

Fecha

### 1. Lee y averigua qué número puede ser.

- · Es un número mayor que 4 y menor que 5.
- Tiene dos cifras decimales.
- · El producto de sus dos cifras decimales es igual a 12.
- · La suma de sus dos cifras decimales es igual a 7.
- · Es un número capicúa.

El número es b

2. Ordena estos cuatro productos de menor a mayor según el peso.

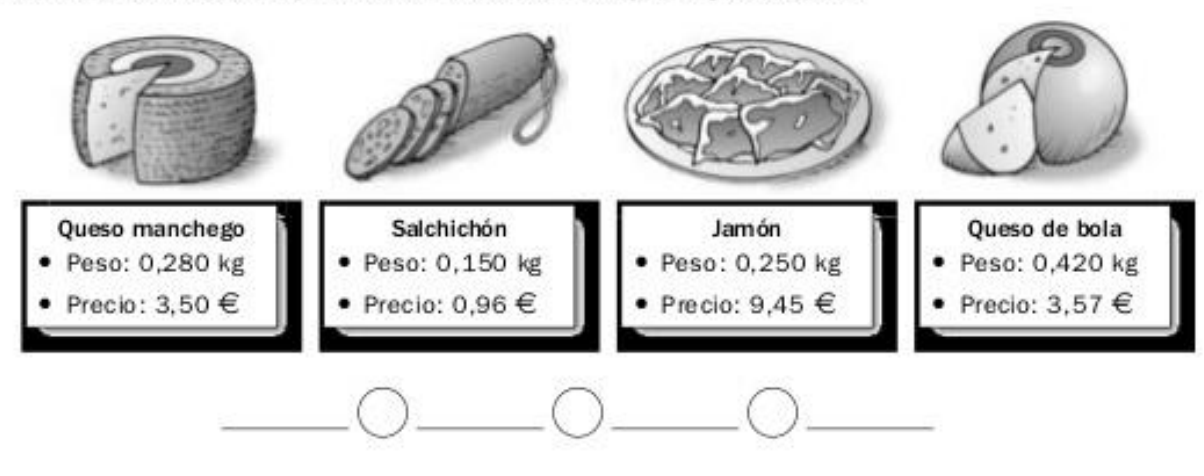

Ahora, ordena los precios de mayor a menor.

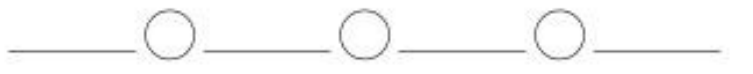

## 3. Completa la serie.

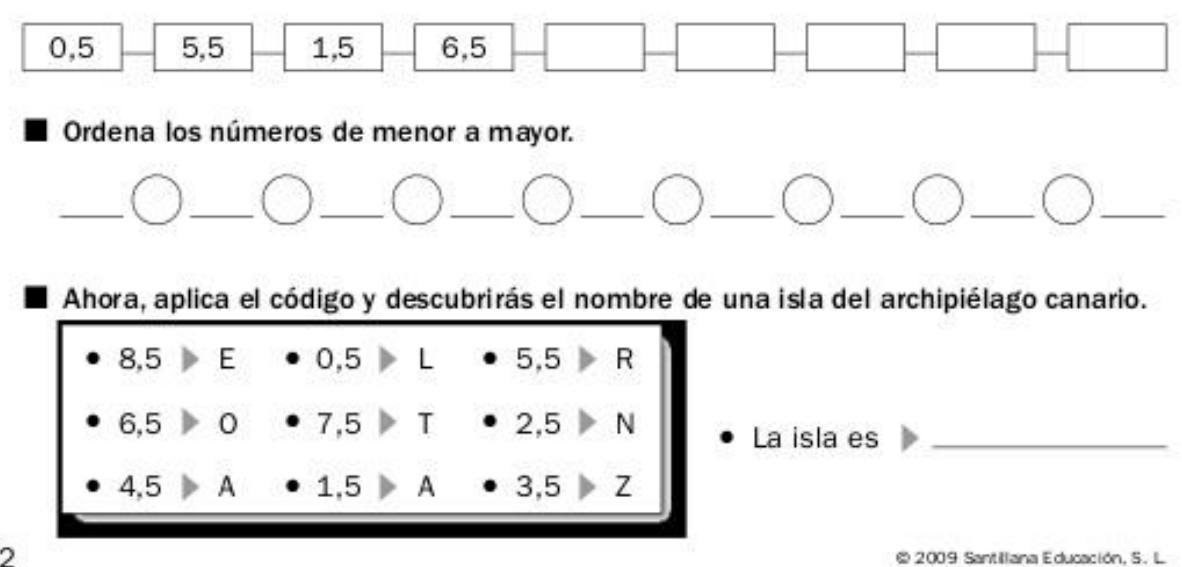

72

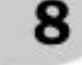

## Nombre

Fecha **Exercía de Serviço** 

# 1. Lee y calcula.

Marcos solo tiene 20 € y quiere comprar leche, aceite de oliva, queso, tomates, yogures, sal, cereales y magdalenas. No sabe si le alcanzará el dinero, por eso ha decidido que lo más necesario son los productos lácteos y el aceite.

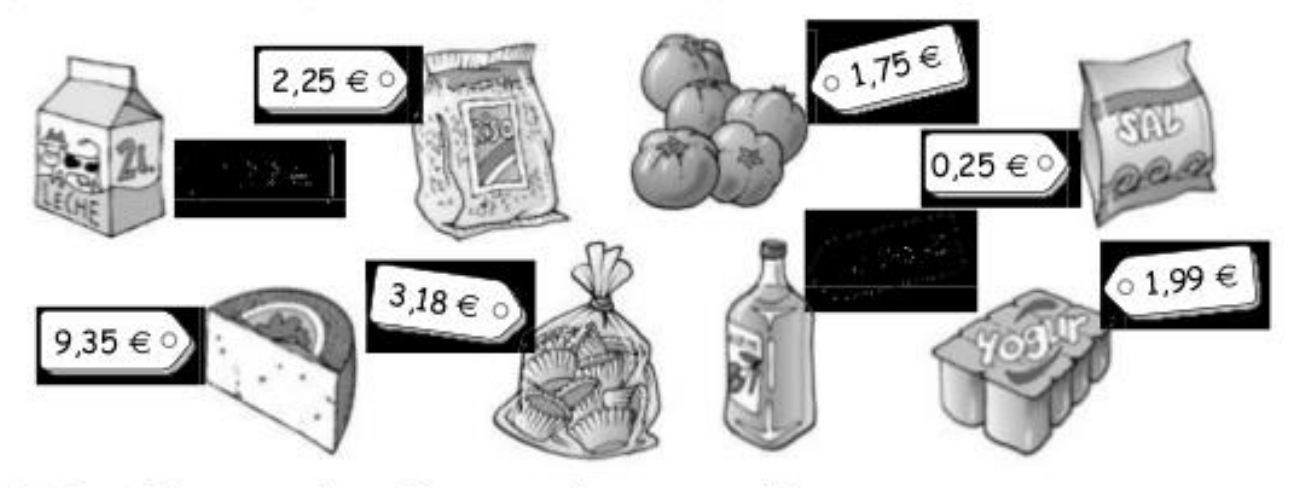

# ■ Con el dinero que tiene, ¿Marcos puede comprar todo?

· Si respondes que sí, indica cuánto dinero le sobra.

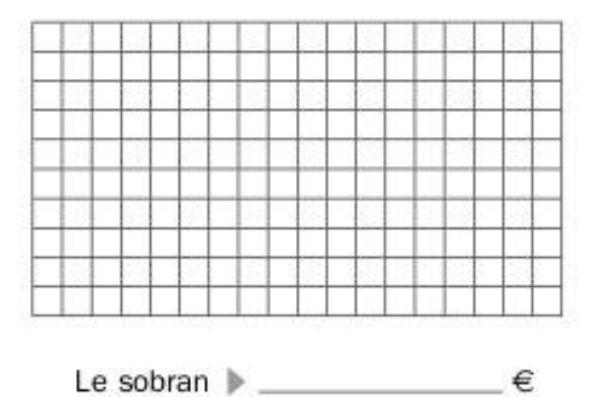

· Si respondes que no, decide qué puede comprar para llevar la mayor cantidad de artículos posible y cuánto dinero le sobraría.

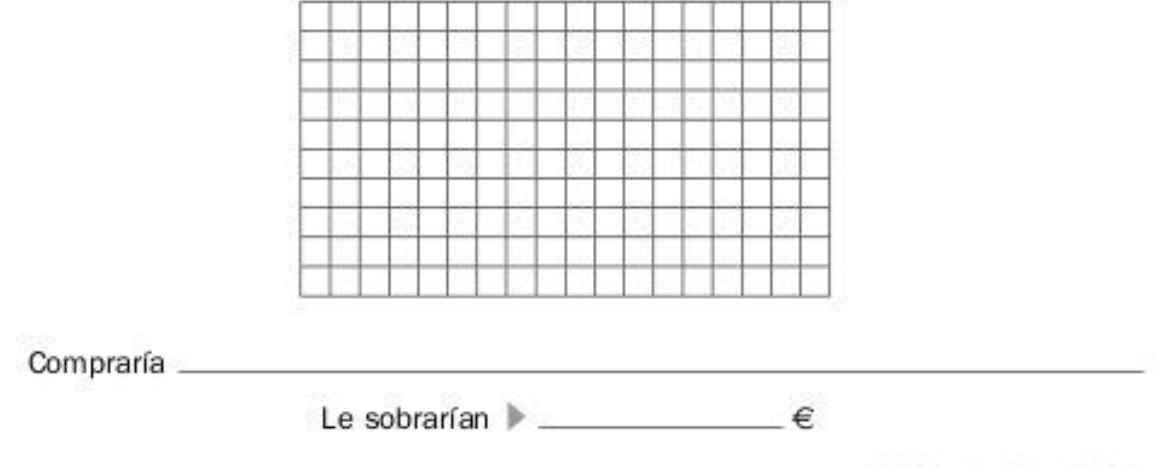

**Ampliación** 

11

Nombre

Fecha

## 1. Lee, piensa y contesta.

Desde hace más de sesenta años, el Tren Azul cubre el travecto de 1.540.000 m entre las ciudades de Pretoria y Ciudad del Cabo, en Sudáfrica. Otro tren de largo recorrido es el Indian Pacific. que une las costas este y oeste de Australia, distantes 3.968.000 m. Pero el viaje más largo lo realiza el Transiberiano, que transporta pasajeros a través de Rusia en un viaje que dura 8 días para unir los 9.297.000 m que separan Moscú de Vladivostok.

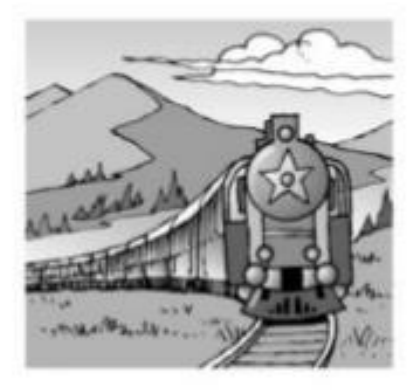

- ¿Cuántos kilómetros recorren los tres trenes en total?
- ¿Cuántos kilómetros más recorre el Indian Pacific que el Tren Azul?
- ¿Cuántos kilómetros menos recorre el Tren Azul que el Transiberiano?

## 2. Lee, piensa y resuelve.

La montaña más alta del mundo es el Everest, en Asia, con 8 km y 848 m, y el volcán más alto es el Guallatiri, en América, que alcanza los 60,60 hm.

Los tres ríos más largos del mundo son el Yangtzé, en Asia, que mide 63.790 hm; el Amazonas, en América, que tiene un recorrido de 402.000 dam y 30.000 hm; y el Nilo, en África, que tiene 6.000 km y 6.950 hm.

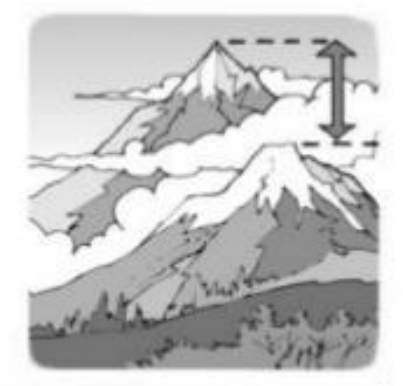

¿Cuántos metros de diferencia hay entre la montaña y el volcán más altos del mundo?

¿Cuántos kilómetros de diferencia hay entre el río más largo y el más corto?

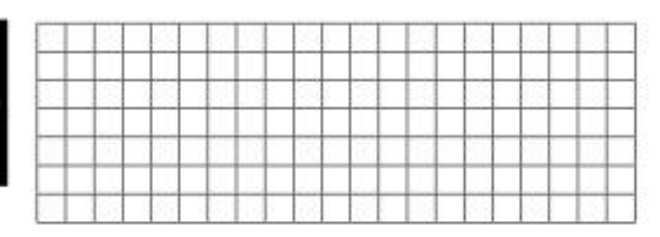

@ 2009 Santillana Educación, S. L.

#### **Ampliación**

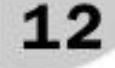

#### Nombre

1. Completa la tabla.

- $\bullet$  1 azumbre  $\triangleright$  2 litros
- 1 cuartillo I medio litro
- $1$  libra  $\triangleright$  460 gramos
- $1 onza$  $\geqslant$  28 gramos

### **MENÚ PARA CUATRO PERSONAS**

#### · Arroz a la milanesa

Ingredientes: 1 libra de arroz, 1 cebolla, 3 onzas de jamón serrano, 3 onzas de chorizo, 1 lata de guisantes, 2 onzas de queso rallado, 1/2 cuartillo de aceite y 1 azumbre de agua.

#### Forma de prepararlo:

- 1.º Se pone en una cacerola el agua y cuando hierve se echa el arroz y se cuece durante 20 minutos. Una vez cocido, se cuela y se lava con agua fría.
- 2.º En una sartén se pone el aceite y se fríe la cebolla picada, el jamón y el chorizo. Se le da unas vueltas v se añaden el arroz, los guisantes y la sal. Al final se espolvorea con el queso rallado.

#### · Pollo en pepitoria

Ingredientes: 1 pollo de dos libras, 4 dientes de ajo, 2 hojas de laurel, 1/2 onza de pimentón, sal, 1/2 cuartillo de aceite y 1 onza de harina.

#### Forma de prepararlo:

- 1.º En una sartén se fríen los dientes de ajo, el laurel, la harina y el pimentón.
- 2.º En la olla se pone el pollo troceado, se le echa por encima el sofrito y se cubre de agua. Se deja cocer unos 35 minutos.

#### · Tarta de manzana

Ingredientes: 2 onzas de margarina, 4 onzas de azúcar, 2 libras de harina, 3 huevos, 1 limón rallado, 3 libras de manzanas amarillas v levadura.

#### Forma de prepararlo:

- 1.º Se mezclan la margarina, el azúcar y los huevos. Después, se añaden la harina, el limón rallado y una cucharada de levadura.
- 2.° Se pelan las manzanas y se cortan en cuatro trozos.
- 3.º Se unta un molde con mantequilla y se introduce la masa, colocando encima las manzanas. Se hornea durante 40 minutos.

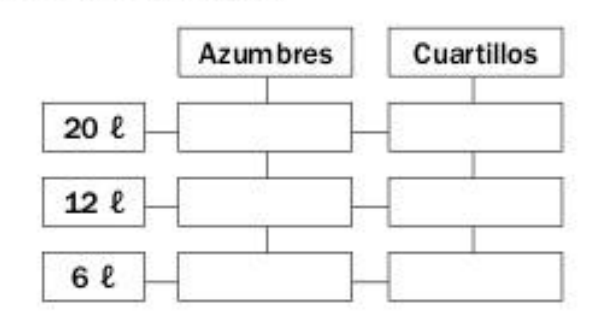

Fecha

## 2. Calcula.

- $\bullet$  15 libras =  $\qquad \qquad$  g
- 10 onzas =  $\frac{1}{2}$
- 
- $\bullet$  4 onzas  $=$  $-$ g
- 3. Calcula en gramos la cantidad necesaria de ingredientes para preparar este menú para cuatro personas.

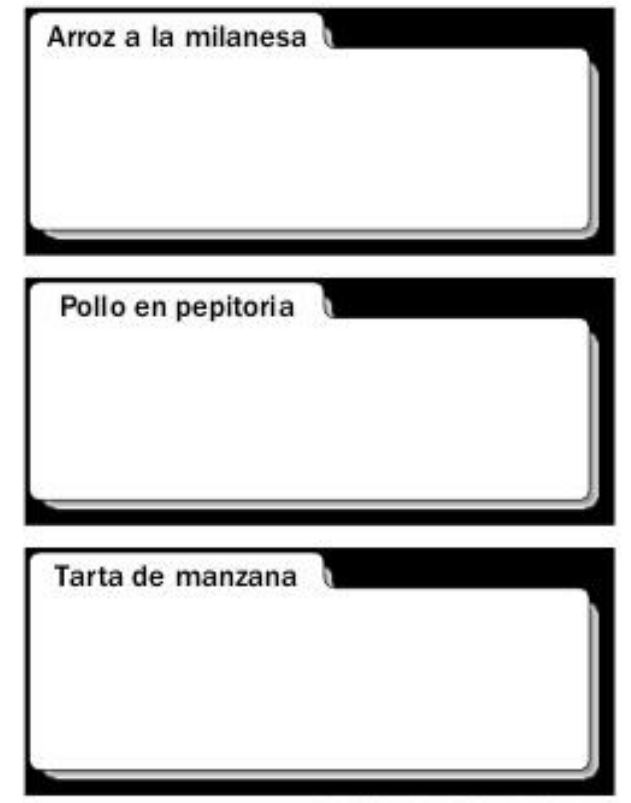

@ 2009 Santillana Educación, S. L.